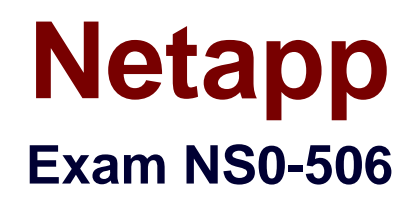

# **NetApp Certified Implementation Engineer - SAN, Clustered Data ONTAP**

**Verson: Demo**

**[ Total Questions: 10 ]**

## **Question No : 1**

What does Selective LUN Mapping (SLM) do?

**A.** It automates igroup creation.

**B.** It allows the node and its HA partner to create zones on the SAN fabric to automate LUN mapping.

**C.** It makes a LUN accessible only through paths on the node owning the LUN and its HA partner.

**D.** It allows the administrator to automatically create LUNs using SnapDrive for Windows and SnapDrive for UNIX.

## **Answer: C**

#### **Explanation:**

Selective LUN Map (SLM) reduces the number of paths from the host to the LUN. With SLM, when a new LUN map is created, the LUN is accessible only through paths on the node owning the LUN and its HA partner.

SLM enables management of a single igroup per host and also supports nondisruptive LUN move operations that do not require portset manipulation or LUN remapping.

Portsets can be used with SLM just as in previous versions of Data ONTAP to further restrict access of certain targets to certain initiators . When using SLM with portsets, LUNs will be accessible on the set of LIFs in the portset on the node that owns the LUN and on that node's HA partner.

Reference: https://library.netapp.com/ecmdocs/ECMP1636035/html/GUID-62ABF745- 6017-40B0-9D65-CE9F7FF66AB3.html

## **Question No : 2**

Click the Exhibit button.

cl01::>iscsi portal show

Logical Status CurrCurr

Vserver Interface TPGT

Admin/Oper IP Address Node

## Port Enabled

---------- ---------- ---- --

-------- ---------------- ----

------- ---- -------

svm1 1-a 1035 up/up

192.168.1.66 cl01-01 e0a true

svm1 1-b 1051 up/up

192.168.1.67 cl01-01 e0b true

svm1 2-a 1046 up/down

192.168.1.68 cl01-02 e0a true

svm1 2-b 1052 up/up

192.168.1.69 cl01-02 e0b true

Referring to the exhibit, which action would you take to troubleshoot the iscsi-2-a interface?

- **A.** Verify that the iSCSI protocol is licensed for svm1.
- **B.** Cycle the upstream switch port down and back up again.
- **C.** Verify network connectivity between the host and LIF.
- **D.** Verify that the iSCSI protocol is started on svm1.

## **Answer: B**

## **Question No : 3**

Which resource identifies the number of UTA2 ports available on a FAS8020 controller?

- **A.** Hardware Universe
- **B.** Interoperability Matrix Tool
- **C.** Universal SAS and ACP Cabling Guide
- **D.** Config Advisor

#### **Answer: A**

#### **Question No : 4**

You have a host that loses connectivity to a LUN after a volume is moved from one node to another in the cluster. You verified that it is not a cluster or a switch problem.

Which two actions will help determine the problem? (Choose two.)

- **A.** Verify that MPIO and ALUA are enabled.
- **B.** Verify that the SnapDrive version is supported for the host and Data ONTAP version.
- **C.** Verify the HBA timeout setting.
- **D.** Verify that the SANtricity Storage Manger version is supported on the host.

## **Answer: A,C**

# **Question No : 5**

You currently have the following configuration on your cluster:

cl01::>igroup show –instance

Vserver Name: svm1

Igroup Name: ig2

Protocol: mixed

OS Type: linux

Portset Binding Igroup: –

Igroup UUID: 3fb136c7–cfd6–11df–a9ab–123478563412

Initiators: –

What must you do to limit the LIFs that are used by an initiator to access a LUN?

**A.** Create a portset.

- **B.** Create an additional igroup.
- **C.** Change the protocol to iSCSI.
- **D.** Change the OS type to windows\_gpt.

#### **Answer: A**

Reference: https://library.netapp.com/ecmdocs/ECMP1368525/html/GUID-5CC27202- A43F-429F-AB13-C70E7CD58E09.html

## **Question No : 6**

Click the Exhibit button.

A storage administrator has the configuration shown in the exhibit.

In which scenario would a volume move be successful?

cl01::>vserver show –vserver

svm1

Vserver: svm1

Vserver Type: data

Vserver UUID: 1630b8eb-c2a6-

11e4-a7dd-123478563865

Root Volume: svm1\_root

Aggregate: Node1\_aggr1,

Node2\_aggr1

Name Service Switch: file,

nis

Allowed Protocols: fcp

Disallowed Protocols: nfs,

cifs, iscsi, ndmp

Is Vserver with Infinite

Volume: false

QoS Policy Group: -

cl01::>vserver show –vserver

svm2

Vserver Type: data

Vserver UUID: 1630b8eb-c2a6-

11e4-a7dd-123478563412

Root Volume: svm2\_root

Aggregate: Node1\_aggr1,

Node2\_aggr1, Node1\_aggr2

Name Service Switch: file,

nis

Allowed Protocols: fcp

Disallowed Protocols: nfs,

cifs, iscsi, ndmp

Is Vserver with Infinite

Volume: false

QoS Policy Group: -

cl01::>

**A.** from svm1 aggregate Node1\_aggr1 to svm1 aggregate Node2\_aggr1 **B.** from svm1 aggregate Node1\_aggr1 to svm2 aggregate Node1\_aggr2 **C.** from svm2 aggregate Node1\_aggr1 to svm2 aggregate Node1\_aggr2 **D.** from svm1 aggregate Node1\_aggr1 to svm1 aggregate Node1\_aggr2

**Answer: A**

#### **Question No : 7**

Click the Exhibit button.

Referring to the exhibit, how many paths to the LUN are visible from the host?

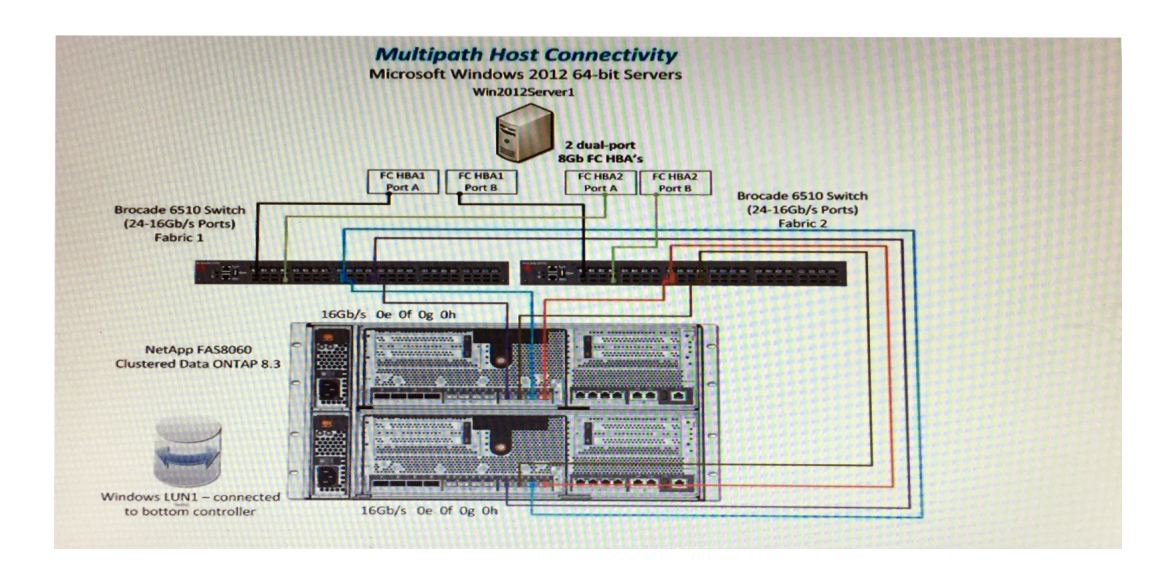

#### **A.** 16

**B.** 8

**C.** 24

**D.** 32

#### **Answer: B**

## **Question No : 8**

You recently configured your SVM to serve data with the FC protocol by issuing the following commands:

```
vserver fcp create -verserver vs1 -status-admin up
network interface create -vserver vs1 -lif lif1 -role data -data-protocol fcp -home-node
node name -home-port port
```
However, your LIF still shows an operational status of down.

What must you do to change the operational status to up?

- **A.** Configure zoning on the switch.
- **B.** Create a LIF on the node's HA partner.
- **C.** Add the LIF to a igroup.
- **D.** License and enable the FC service.

## **Answer: D**

## **Explanation:**

References:

https://library.netapp.com/ecmdocs/ECMP1636035/html/GUID-6A7F68E8-A046-40E1- 8510- 02B15049F14C.html

# **Question No : 9**

A customer has a clustered Data ONTAP solution and needs to connect several Windows 2012 servers using iSCSI for LUN access.

Before the LUN can be seen, what must be configured on the host?

**A.** the LUN partitioning **B.** the Host Utilities Kit **C.** the iSCSI software initiator **D.** the HBA queue depth

**Answer: B**

# **Question No : 10**

A customer has a 4-node cluster and wants to use iSCSI for LUN traffic.

Which license needs to be installed on the nodes?

**A.** iSCSI

**B.** SnapRestore **C.** CIFS **D.** FC

**Answer: A**